## Das [Minecraft-Server-Buch](http://www.beck-shop.de/Warner-Minecraft-Server-Buch/productview.aspx?product=15977799&utm_source=pdf&utm_medium=clickthru_ihv&utm_campaign=pdf_15977799&campaign=pdf/15977799)

Bearbeitet von Timothy L. Warner

1. Auflage 2015. Taschenbuch. XI. Paperback ISBN 978 3 86490 334 2 Format (B <sup>x</sup> L): 16,5 <sup>x</sup> 24 cm

Weitere Fachgebiete <sup>&</sup>gt; EDV, Informatik <sup>&</sup>gt; EDV, Informatik: [Allgemeines,](http://www.beck-shop.de/trefferliste.aspx?toc=8228) Moderne Kommunikation <sup>&</sup>gt; Internetspiele, [Computerspiele](http://www.beck-shop.de/trefferliste.aspx?toc=8228)

Zu [Leseprobe](http://www.beck-shop.de/fachbuch/leseprobe/9783864903342_Excerpt_003.pdf)

schnell und portofrei erhältlich bei

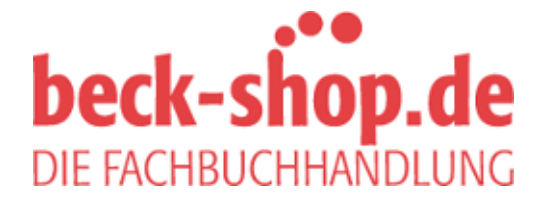

Die Online-Fachbuchhandlung beck-shop.de ist spezialisiert auf Fachbücher, insbesondere Recht, Steuern und Wirtschaft. Im Sortiment finden Sie alle Medien (Bücher, Zeitschriften, CDs, eBooks, etc.) aller Verlage. Ergänzt wird das Programm durch Services wie Neuerscheinungsdienst oder Zusammenstellungen von Büchern zu Sonderpreisen. Der Shop führt mehr als 8 Millionen Produkte.

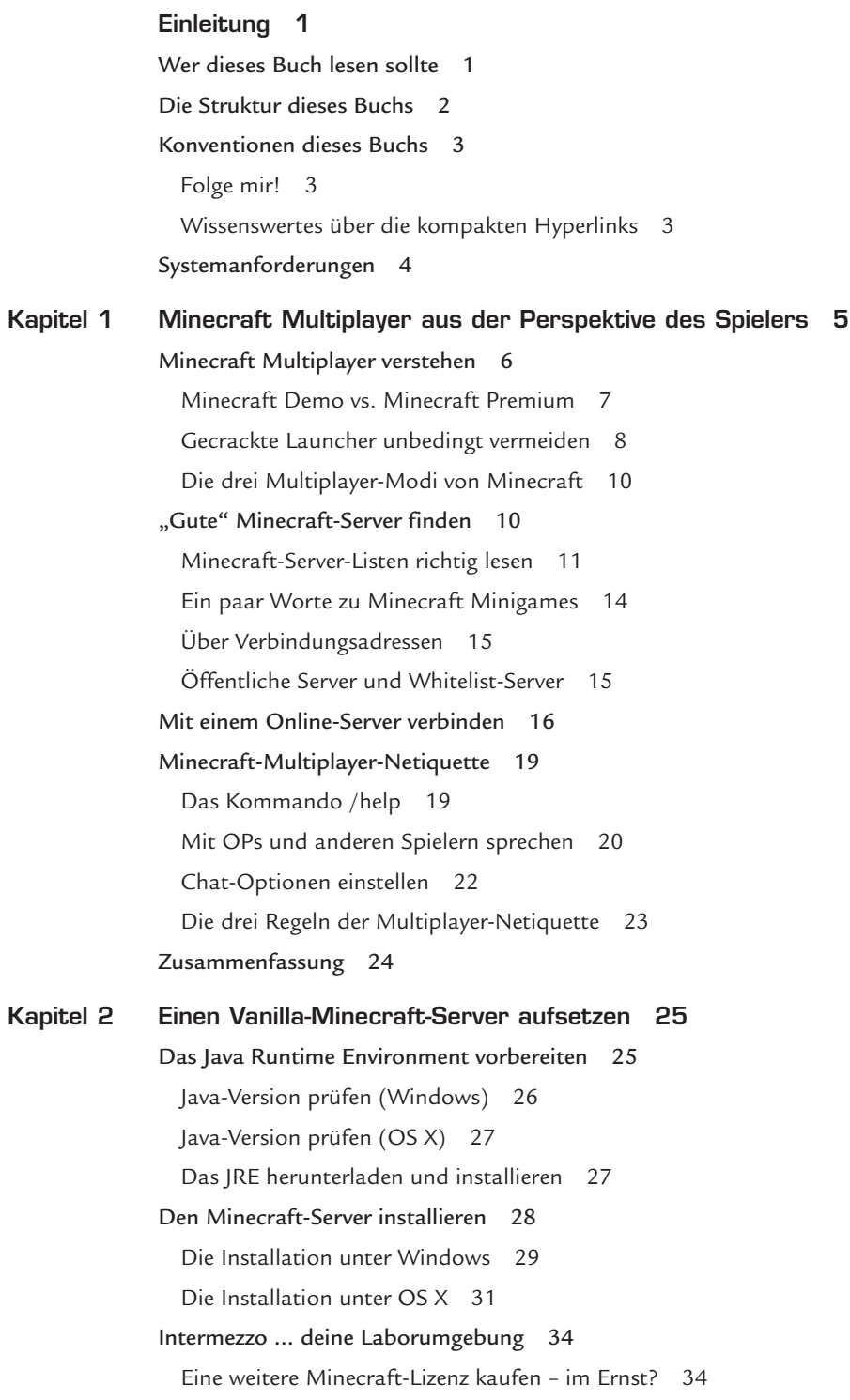

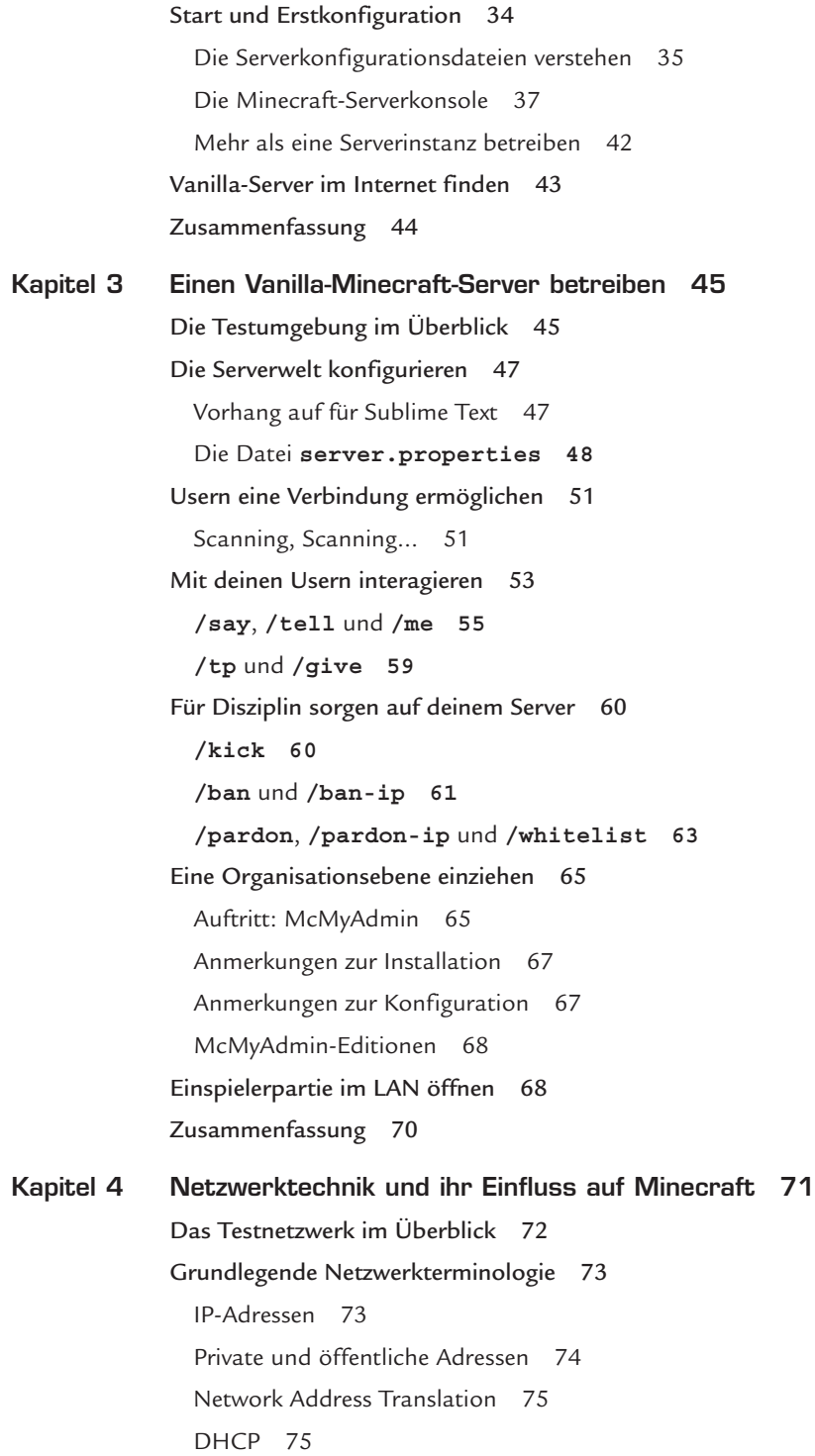

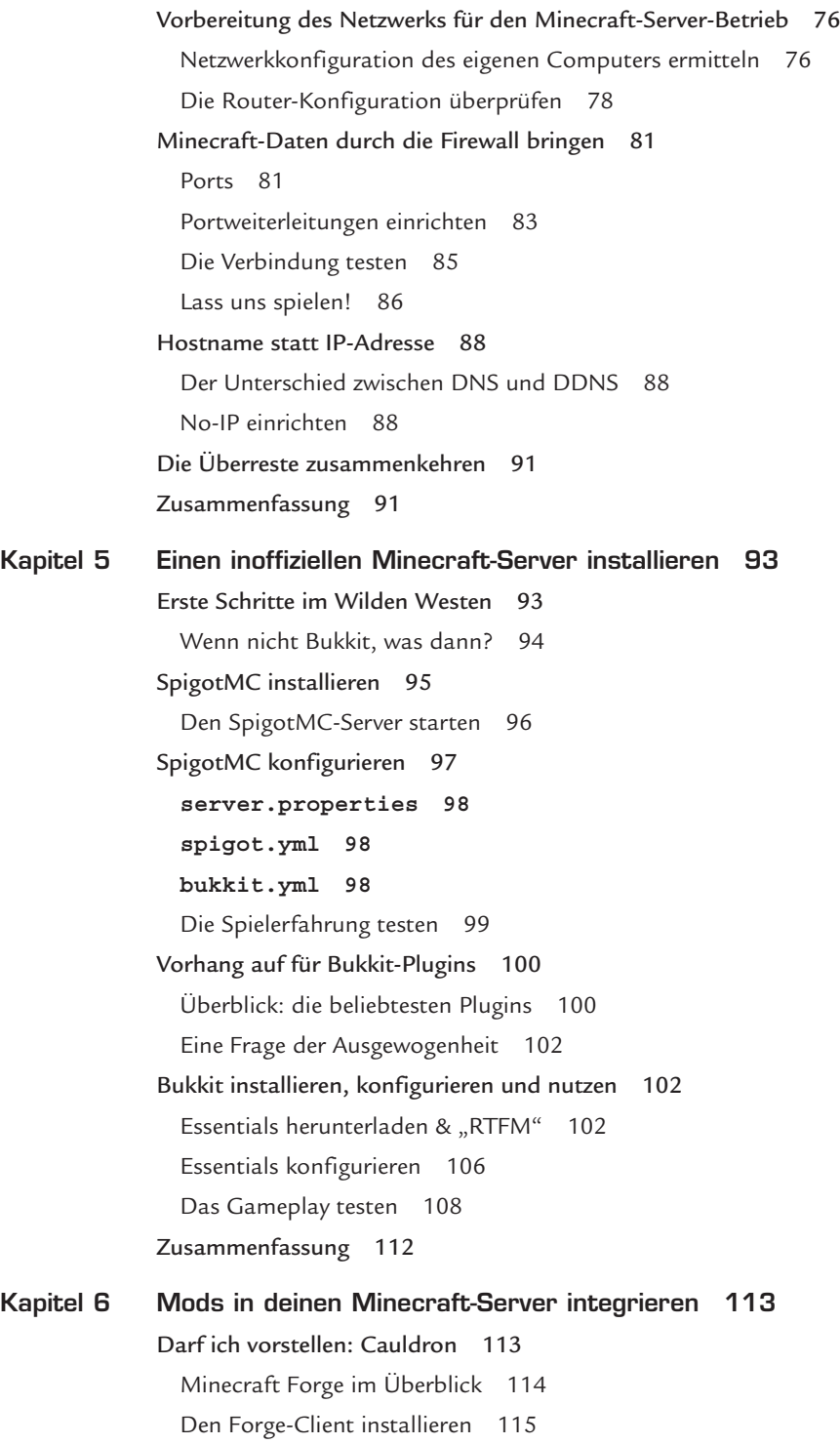

Cauldron zum Laufen bringen 117 Testlauf mit Plugins 118 Schnellstart: PermissionsEx 118 Das Plugin testen 120 Mods installieren 122 RailCraft installieren 122 Railcraft im Minecraft-Client testen 125 Integrierte Modpacks und Launcher 129 Feed the Beast (FTB) 130 Den FTB-Server installieren 132 Den FTB-Launcher starten 134 ATLauncher und weitere Alternativen 134 Qualitäts-Mods für den Client 135 Zusammenfassung 136 Kapitel 7 Minecraft Realms erforschen 137 Cloud-Services verstehen 137 Vor- und Nachteile 139 Minecraft Realms im Überblick 139 Die Anmeldeprozedur 140 Spielen in Minecraft Realms 142 Spieler einladen 145 Spieler organisieren 148 Wissenswertes über Befehlsblöcke 150 Zielselektoren 151 Befehlsblöcke programmieren 152 Minecraft Realms konfigurieren 154 Backup und Wiederherstellung 154 Backups betrachten 154 Ein Backup erzwingen 155 Eine Welt in den Einspielermodus herunterladen 155 Eine Welt auf Realms hochladen 156 Eine Welt wiederherstellen 157 Zusammenfassung 157

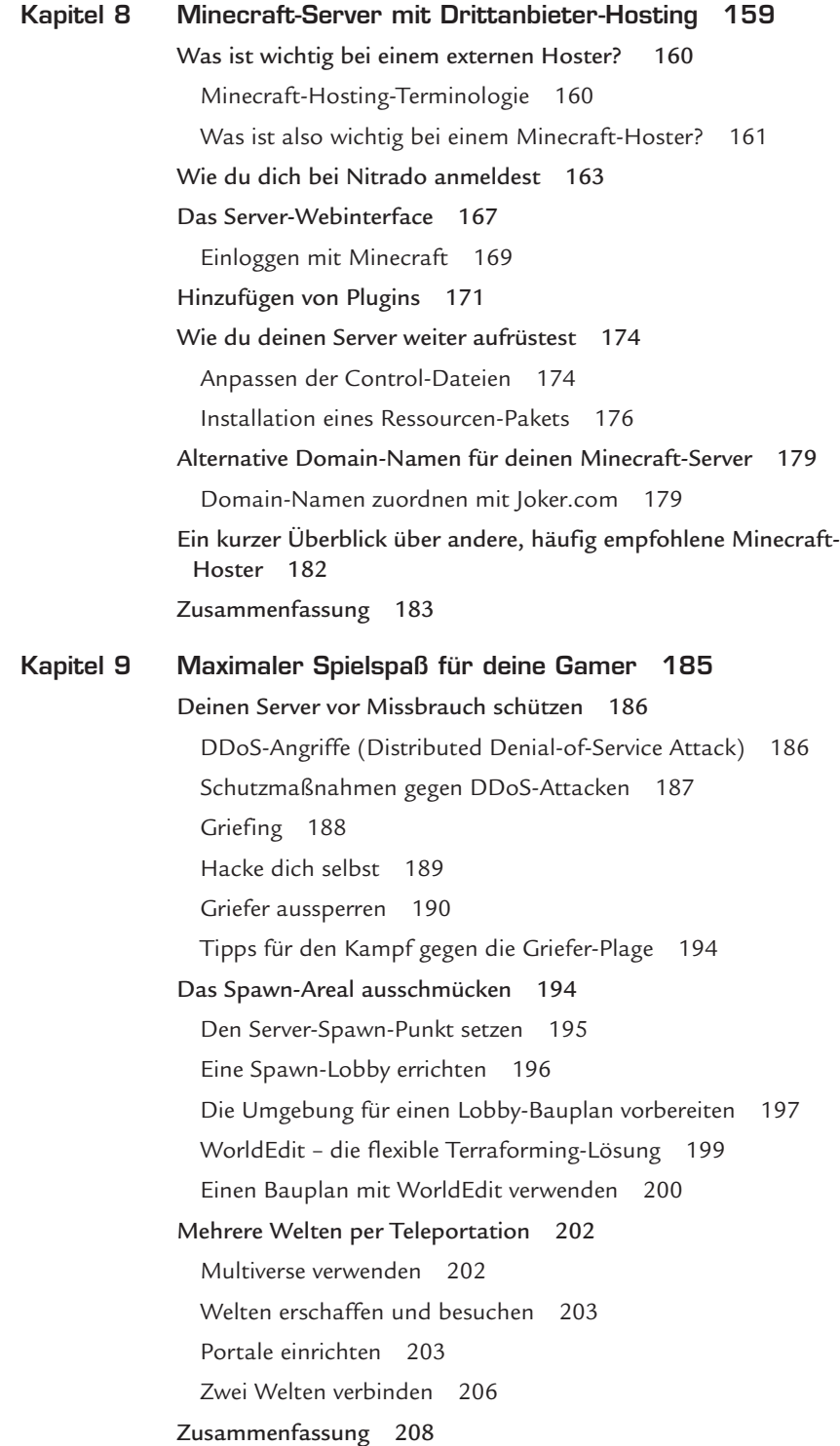

**x**

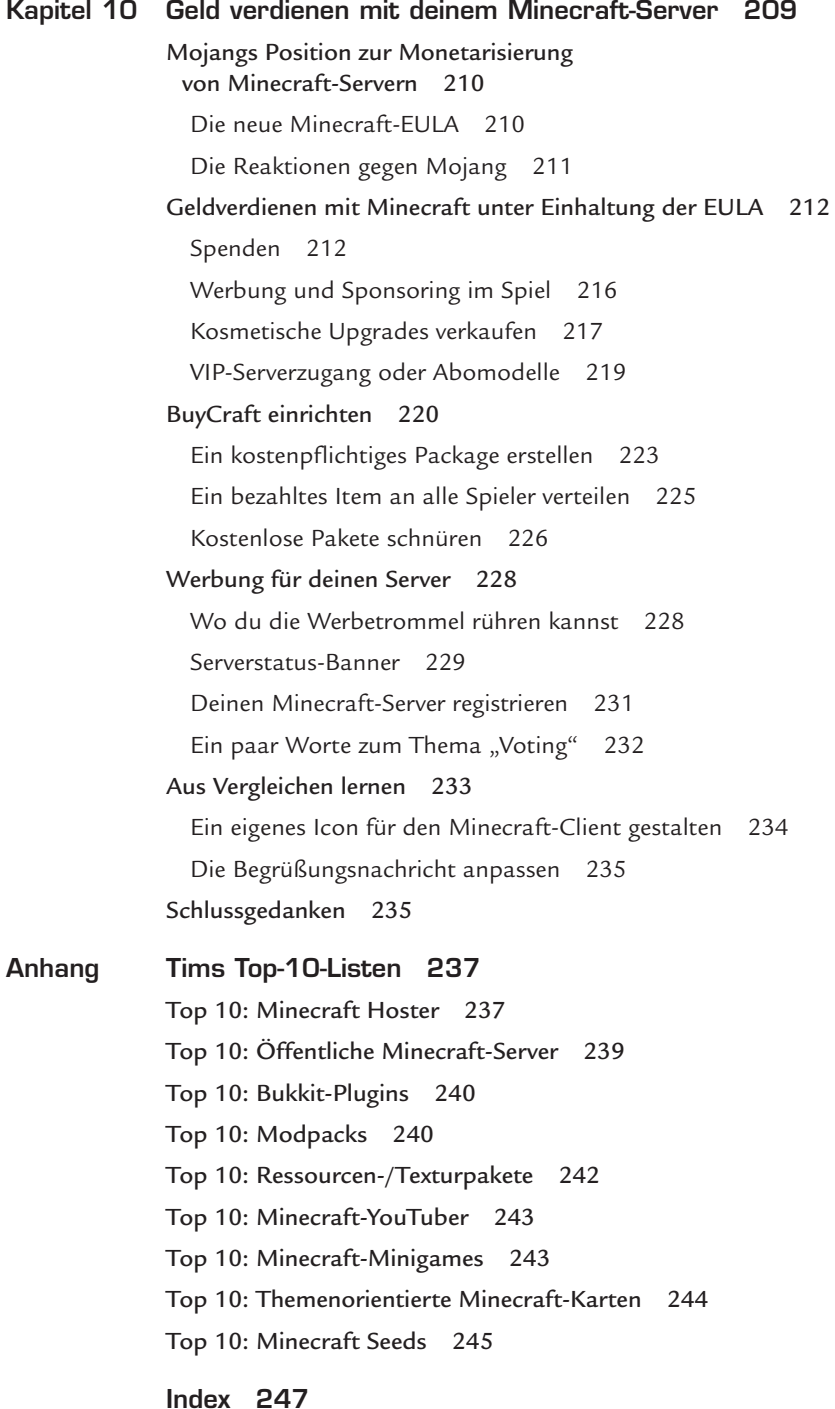

**xi**